**AutoCAD Crack For PC**

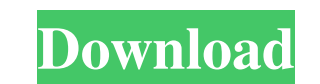

## **AutoCAD Crack+ Product Key For Windows [March-2022]**

Typical CAD process flow in the typical application CAD software has become increasingly ubiquitous, with thousands of different programs available. AutoCAD Cracked Version, for example, is available for Windows, macOS, an the simplest version is free to use. Additionally, thousands of third-party extensions and plug-ins are available to customize AutoCAD to work with the way that the user works. The most popular version of AutoCAD LT, and i more complex features of the full-featured AutoCAD. Some differences in features include: Networking functionality is more limited. The two apps have different user interfaces. Free users can purchase AutoCAD LT Profession Users of the three major versions of AutoCAD must pay a license fee per user. AutoCAD supports mostly two basic drafting functions: drafting and the presentation of views. These are described below. Drafting is where you c from the application window menu, or by choosing the Tools> Drafting menu option. A 2D drawing is any visible piece of paper with two coordinates; that is, the drawing has two axes. You can add reference lines and angles t text style you want for these reference lines. You can save and open drawings. You can also specify a document type (2D or 3D), and then specify one or more formats to use to open the drawing. Autodesk is a major developer products. The PDF format is also widely used, especially

## **AutoCAD Crack Torrent (Activation Code) Download**

3D AutoCAD 2007, 2008, 2009 and 2010 are 3D modeling and rendering packages. Starting with Autodesk Design Review 2007, 3D objects can be shared across products with a metadata schema called the Object Linking and Embeddin object viewing, editing and manipulation capabilities. Some applications are fully integrated, and are primarily used for 3D-modeling, while others may have a primarily 2D design focus but offer limited 3D features. For ex Max Autodesk AliaslAliaslStudio Autodesk Architectural Desktop Autodesk After Effects Autodesk Architectural Desktop Autodesk AutoCAD Architecture Autodesk AutoCAD Map 3D Autodesk AutoCAD Map 3D Autodesk AutoCAD Mechanical 3D Autodesk AutoCAD Railway 3D Autodesk AutoCAD Structural Desktop Autodesk AutoCAD Topo Autodesk AutoCAD Topo Autodesk AutoCAD Views Autodesk Autodesk AutoCAD Wood Autodesk Civil 3D Autodesk Civil 3D Autodesk Dimension 3D Navisworks Autodesk Revit Autodesk X-Ray 3ds Max Autodesk X-Ray 3ds Max 3ds Max 3ds Max 3ds Max 3ds Max Studio Autodesk Flame Autodesk Inventor 2014 Autodesk Inventor 2018 Autodesk Inventor 2018 Autodesk Inventor 2019 Auto

# **AutoCAD Crack + Keygen For (LifeTime) Download Latest**

Enter the activation code obtained from the keygen to activate your copy of Autodesk AutoCAD. Introduction to AutoCAD Tutorial [Epidemiology of multiple sclerosis in the German general population]. A survey of the prevalen German literature, the prevalence of MS and its disease course were determined. According to the German nationwide registry of patients with MS, the median prevalence in Germany is 73.5/100.000, and it is 89.9/100.000 for onset has dropped by a decade. This change is associated with a decrease in the frequency of relapses. However, the proportion of patients with a relapsing remitting course of MS is increasing. Packers and Movers in Bangal unpracticed person can do a great job if he or she is aware of the techniques to be adopted while packing and moving goods. By adopting certain techniques, the best possible results can be achieved. The most important thin The first step which should be taken to complete any kind of move is to assess the needs and the requirements. The way in which the goods are to be packed and moved is to be understood. The purpose of packing is to protect not be carried out in a manner that it can be moved easily. This will cost more time and money. In order to minimize this problem it is necessary to use the boxes which are not easily destructible. The best packing techniq help in knowing the weight of the box. The weight

Add history of AutoCAD drawing and project information to drawings with the new Markup Management and Markup Management and Markup Assist features. (video: 1:33 min.) Both features are part of the AutoCAD 2023.0 release. S Paper. To import scanned paper comments, see Help for Import Scanned Paper. To integrate new or existing comments with existing AutoCAD drawings, see Help for Import Markup. To export comments from drawings into existing f Help for Markup Assist. All of these features and more are included with AutoCAD 2023. New Markup Management and Markup Assist features In addition to the new Import and Export Markup features detailed above, AutoCAD 2023 Both Markup Management and Markup Assist make it easy to keep track of all your comments and organize them in one place. Markup Management enables you to quickly and easily set up and configure a template to track the loca specific comment or comment set in your drawings. Markup Management features are located in the Options dialog box. Markup Assist makes it easy to add and import comments to your drawings. With Markup Assist, you can autom to create new drawings. You can also use Markup Assist to quickly add comments to the current drawing, copy comments from a document, and create an email with your comments and links to related documentation or a project p template to manage comments With Markup Management, you can create a template that enables you to track the location of all comments

#### **What's New in the AutoCAD?**

# **System Requirements:**

An internet connection is required. To install the Game you need a.ipa file. If you don't have one, you can create it using a web-based iPhone Application builder (for example: Android.net, AppWorld) and save it in your "D machine. The controller must